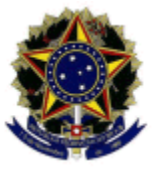

#### MINISTÉRIO DA EDUCAÇÃO SECRETARIA DE EDUCAÇÃO PROFISSIONAL E TECNOLÓGICA INSTITUTO FEDERAL DE EDUCAÇÃO, CIÊNCIA E TECNOLOGIA DA PARAÍBA CAMPUS ITAPORANGA DIREÇÃO-GERAL

# **PROGRAMA DE ASSISTÊNCIA ESTUDANTIL EDITAL DE RETIFICAÇÃO Nº 10/2022**

O Diretor-Geral do Instituto Federal de Educação, Ciência e Tecnologia da Paraíba, Campus Itaporanga, no uso de suas atribuições estatutárias e regimentais, torna público o Edital de Retificação do Edital Nº 09/2022 do Programa de Apoio à Permanência do Estudante (PAPE).

## **3 VAGAS E VALORES (ONDE SE LÊ)**

3.1 Serão oferecidas um total de **03 (três) vagas** para atendimento pelo PAPE, distribuídas entre **2 (duas)** faixas de atendimento, conforme Quadro I.

3.2 Os valores pagos a título do PAPE variam entre R\$ 100,00 (cem reais) e R\$ 150,00 (cento e cinquenta reais).

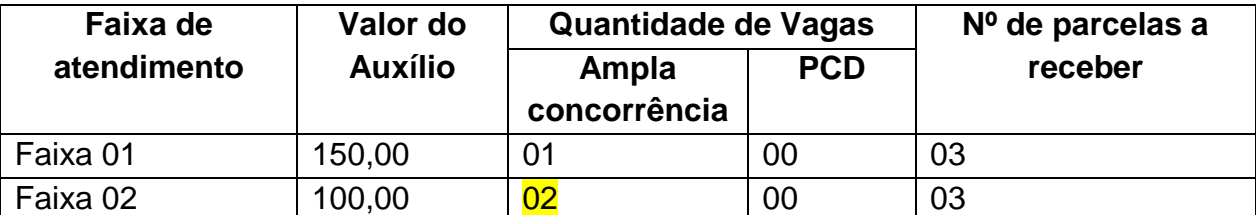

## **Quadro I – Quantidade de Vagas**

 **\*PCD: Pessoa com Deficiência**

## **3 VAGAS E VALORES (LEIA-SE)**

3.1 Serão oferecidas um total de **06 (seis) vagas** para atendimento pelo PAPE, distribuídas entre **2 (duas)** faixas de atendimento, conforme Quadro I.

3.2 Os valores pagos a título do PAPE variam entre R\$ 100,00 (cem reais) e R\$ 150,00 (cento e cinquenta reais).

#### **Quadro I – Quantidade de Vagas**

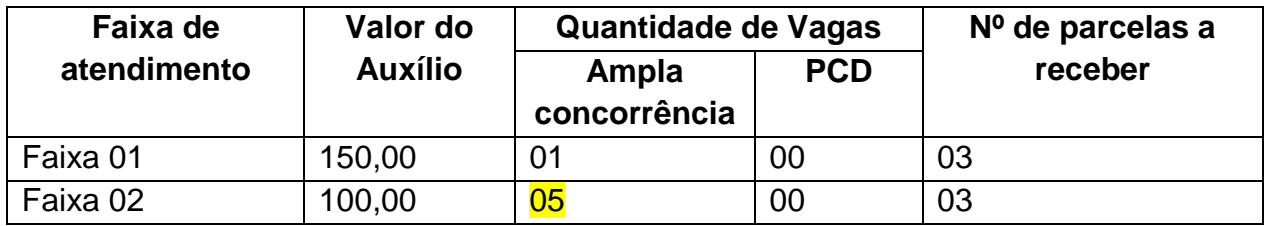

 **\*PCD: Pessoa com Deficiência**

## **7 CRONOGRAMA (ONDE SE LÊ)**

#### **Quadro II – Etapas do processo seletivo por chamada de concessão**

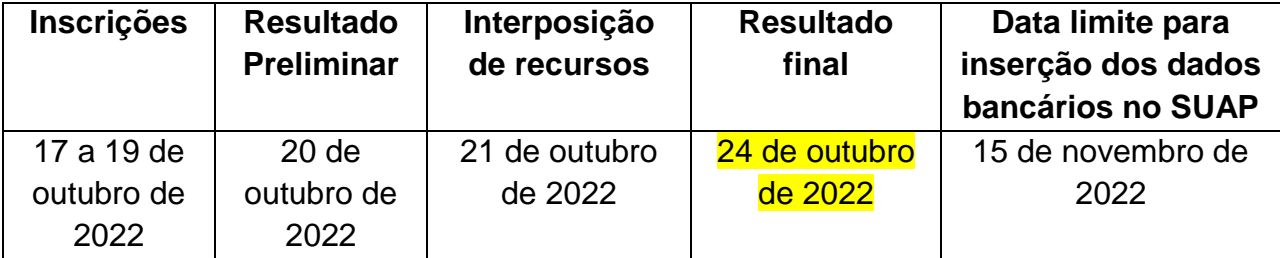

## **7 CRONOGRAMA (LEIA-SE)**

#### **Quadro II – Etapas do processo seletivo por chamada de concessão**

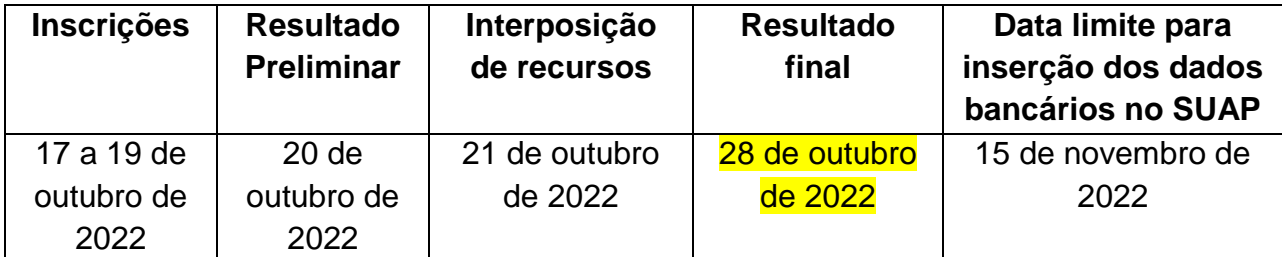

Ridelson Farjas de Sousa Diretor-Geral IFPB - Campus Itaporanga